**КУЗЬМИЧОВ А. І. МЕДВЕДЄВ М. Г.** 

## **Економетрія Моделювання засобами МS Excel**

Навчальний посібник

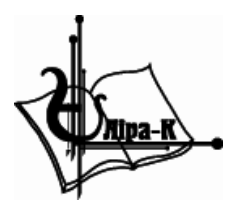

Київ-2017

УДК 330.43:004.42 ББК 65В6 К 89

*Копіювання та тиражування без дозволу видавництва заборонено*

## **Рецензенти:**

*Грехов А.М.* — д.ф.-м.н., професор (Національний авіаційний університет); *Євдокимов В.Ф.* — чл.-кор. НАН України, д.т.н., професор (Інститут проблем моделювання в енергетиці ім. Г.Є. Пухова Національної академії наук України); *Іванова Т. В.* — к.е.н., професор (Академія муніципального управління)

*Рекомендовано міністерством освіти і науки України*

*(Лист від 14.05.08 №1.4/18-Г-1088)* 

## **Кузьмичов А. І., Медведєв М. Г.**

К 89 **Економетрія**. Моделювання засобами MS Excel: Навчальний посібник. — К. : Вид-во «Ліра-К», 2017. — 212 с. ISBN 978–966–2174–14–4

У посібнику наведено апарат побудови економетричних моделей задач економічного прогнозування та прийняття рішень на цій основі. Економетрія як сучасний науковий напрям у вигляді класичної трійці «економіка + математика + статистика» застосовує для кількісного економічного аналізу науково-обгрунтовані засоби, що сформувалися у фундаментальних й прикладних напрямках наукових досліджень, зокрема, в математичній статистиці, математичній економіці та математичному програмуванні і дослідженні операцій. У наші часи ці засоби стали значно потужнішими й ефективнішими на рівні інструментів практичного застосування завдяки можливості реалізації відповідних економікоматематичних моделей на платформі ПК, зокрема, в середовищі популярного табличного процесора MS Excel.

Запропоновано процедури математичного та статистичного моделювання типових задач економічного прогнозування для прийняття рішень із застосуванням вбудованих в Excel аналітичних інструментів. Разом із дотриманням усталеного математикостатистичного підходу до побудови економетричних моделей, в посібнику активно й продуктивно застосовується апарат лінійної алгебри, обчислювальної математики і математичної оптимізації, що вивчався у попередніх дисциплінах, який має значно більше можливостей щодо побудови моделей економічних об'єктів із врахуванням певних зовнішніх умов. Саме ця властивість відрізняє цю розробку від аналогічних видань, робить посібник оригінальним й одночасно потужним і простим для модельного дослідження реальних економічних процесів.

Навчальний посібник розрахований, на студентів з економіки та менеджменту, що вивчають дисципліну «Економетрія», яка завершує цикл фундаментальних дисциплін з економіко-математичного моделювання, може бути корисним для студентів інженерних спеціальностей та практичних працівників, які приймають управлінські рішення на основі побудови економетричних моделей.

> **УДК 330.43:004.42 ББК 65В6**

ІSBN 978–966–2174–14–4 © Кузьмичов А. І.,

Медведєв М. Г., 2011 © Видавництво «Ліра-К», 2011

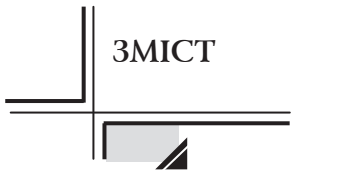

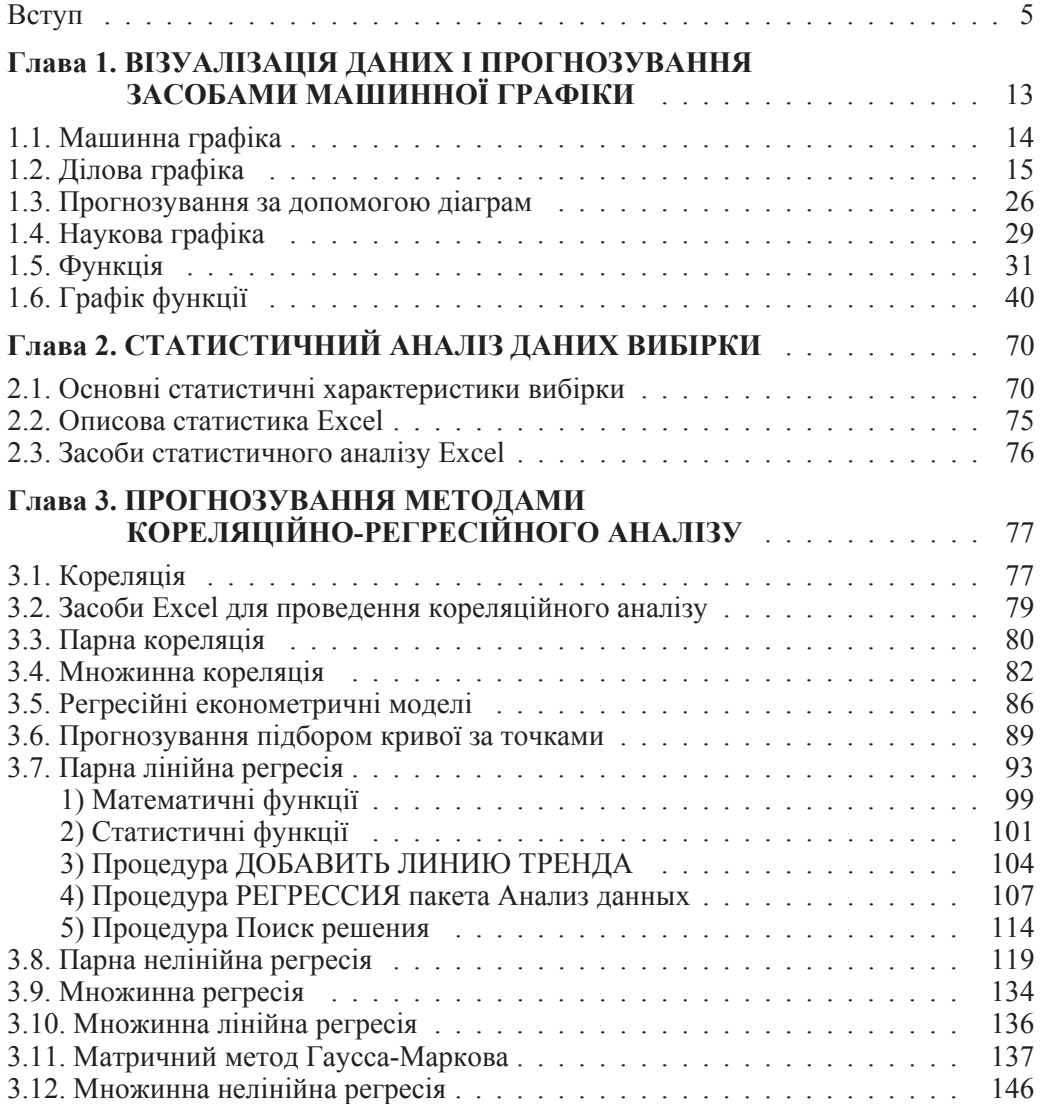

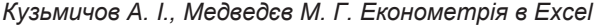

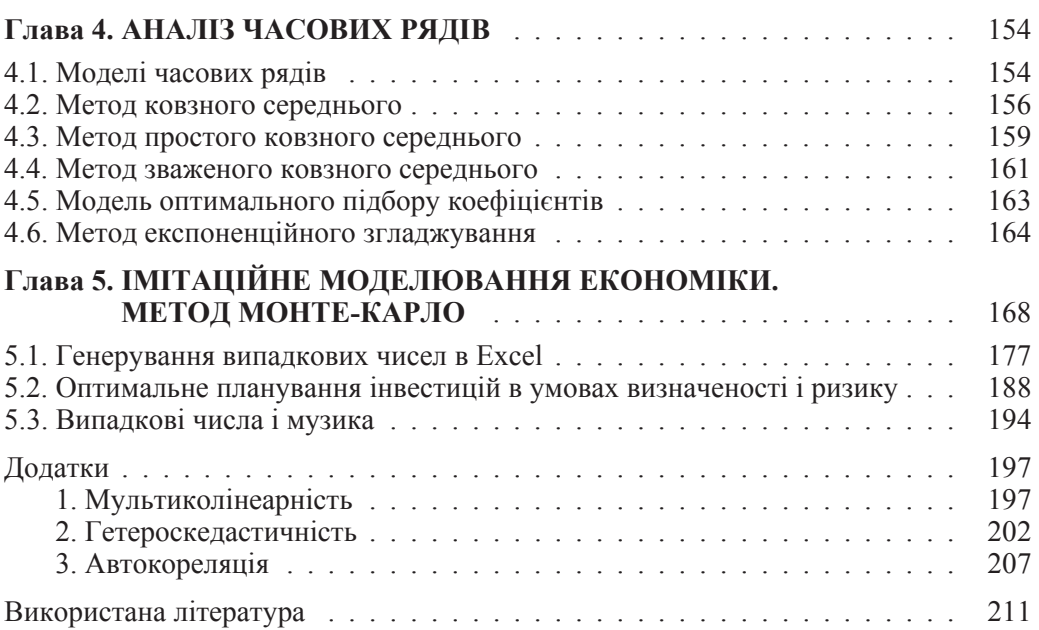